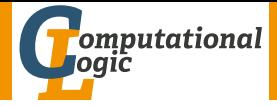

# Functional Programming WS 2011/12

### <span id="page-0-0"></span>Harald Zankl (VO) Thomas Bauereiß (PS) Thomas Sternagel (PS)

Computational Logic Institute of Computer Science University of Innsbruck

week 9

# Efficiency of Functional Programs

#### Avoid unnecessary recomputations by ...

 $\blacktriangleright$  tupling

#### Introduce tail recursion by ...

<span id="page-1-0"></span> $\blacktriangleright$  parameter accumulation

## This Week

#### Practice I

OCaml introduction, lists, strings, trees

## Theory I

lambda-calculus, evaluation strategies, induction, reasoning about functional programs

### Practice II

efficiency, tail-recursion, combinator-parsing

### Theory II

type checking, type inference

### Advanced Topics

lazy evaluation, infinite data structures, monads, . . .

# What is Parsing?

Parsing is the decomposition of a linear sequence into a structure, given by a grammar. This linear sequence may be a text in some natural language, a computer program, a web site, a piece of music, a sequence of genes, ...

- $\blacktriangleright$  linear sequence: 't list (list of tokens)
- $\triangleright$  structure: some user-defined type (abstract syntax tree)
- ▶ grammar: BNF (Backus-Naur form)

### **Note**

- $\triangleright$  BNF can express context-free grammars (CFG)
- $\triangleright$  combinator parsers can parse context-sensitive grammars
- <span id="page-3-0"></span> $\triangleright$  however, for the purpose of this lecture CFG suffice

# Usual Two Phases - Lexing and Parsing

### **Lexing**

- $\triangleright$  divide original input (list of chars) into tokens
- white space and comments may be dropped at this stage
- $\blacktriangleright$  syntactic check

### Parsing

- $\blacktriangleright$  work on list of tokens
- $\triangleright$  check if list of tokens corresponds to grammar
- $\triangleright$  produce an abstract syntax tree (AST)
- $\blacktriangleright$  semantic check

# Propositional Formulas

### Grammar

$$
\phi ::= p \mid (!\phi) \mid (\phi \& \phi)
$$

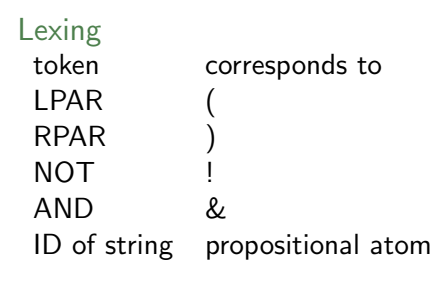

### Example

 $\mathcal{C}^{''}(a \ \ \&(!b\hspace{0.1cm}])\ \stackrel{\textit{lexing}}{\longrightarrow}\ [\textit{LPAR};\textit{ID}''\textit{a}''\text{; AND};\textit{LPAR};\textit{NOT};\textit{ID}''\textit{b}''\text{; RPAR};\textit{RPAR}]\,.$  $\tilde{a}$   $(a \ a \ )$ " $\xrightarrow{7 \text{l} \acute{e} \acute{s} \text{ing}}$  [LPAR; ID" $a$ "; ID" $a$ "; RPAR]

# Propositional Formulas (cont'd)

## Grammar

$$
\phi ::= p \mid (!\phi) \mid (\phi \& \phi)
$$

```
Parsing (AST)
type t = Atom of string
```

```
| And of t * t
 Not of t
```
#### Example

 $[LPAR; ID" a" ; AND; LPAR; NOT; ID" b" ; RPAR; RPAR] \xrightarrow{parsing}$ And(Atom" a" , Not(Atom" b" ))  $[LPAR; ID" a" ; ID" a" ; RPAR] \xrightarrow{\textit{farsing}} \times$ 

## Parsers

### First Attempt

- In functions of type 't list  $\rightarrow$  ('a \* 't list)
- e.g., digit  $['1'; '2']$  results in  $('1', ['2'])$
- but what about errors, i.e, digit  $['x'; 'y'] = ?$

```
Type of parsers
type ('a,'t)t = 't list \rightarrow ('a * 't list)option
```
- **a** parser works on a list of tokens of arbitrary type  $i$ t
- **Exercise** a successful parse yields  $Some(x, ts)$  with result x and remaining tokens ts
- $\triangleright$  a parse error is represented by a result of None (i.e., we do not get any further information about the error)

## Preparation

```
Applying a Parser
```

```
let test p s = \text{match } p(\text{String.of\_string } s) with
   | None \rightarrow failwith "parse error"
   \sinh(x, ts) \rightarrow (x, ts)
```

```
letter \ldots parses a single letter (see page 12)
  # test letter "hello world"
  - char * char list = ('h', "ello] world")
  # test letter "1234"
  Exception: Failure "parse_Uerror".\triangleright digit ... parses a single digit (see page 12)
  # test digit "1234"
```

```
- char * char list = ('1', '234")
```
# Preparation (cont'd)

### Type of a Parser

- ▶ type of parser: 't list  $\rightarrow$  ('a \* 't list)
- $\triangleright$  often we want to process single tokens only, i.e., 't  $\rightarrow$  'a

### Operating on a Single Token

```
let token f = function| [] -> None
  | t::ts \rightarrow match f t with
    | Some x \rightarrow Some(x, ts)| None -> None
```
## Primitive Parsers

```
Any Token Satisfying a Condition
let sat p ts = token(fun t \rightarrow if p t then Some t else None) ts
Checking for End of Input
let eoi = function [] \rightarrow Some((), []| - \rangle None
```

```
Example
# test (sat ((=) 'h')) "hello world"
- char * char list = ('h', 'ello, word d")# test (sat ((=) 'e')) "hello world"
Exception Failure "parse error".
# test eoi ""
- : unit * char list = ( ( ), " ")
```
## Character Parsers

```
Reading a Given Character
```
let any ts = sat (fun  $\rightarrow$  true) ts

let char c ts = sat  $((=)c)$  ts

```
Reading Letters and Digits
```

```
let letter =
 sat(fun c -> ('a' <= c && c <= 'z') || ('A' <= c && c <= 'Z'))
```

```
let digit = sat(fun c -> '0' <= c && c <= '9')
```
## Character Parsers (cont'd)

```
Choosing From a List of Tokens
let one of s = sat(fun c \rightarrow Lst.mem c (String.of_string s))Every Token Except a Given List
```
let noneof  $s = sat(fun c \rightarrow not(Lst.mem c (Strn.c.strin g)))$ 

White Space

```
let space = oneof "\_ \n\infty r \nt
```
## Parser Combinators

```
Choice
('a,'t)t -> ('a,'t)t -> ('a,'t)tlet (\langle \rangle) p q ts = match p ts with None -> q ts
                                    | Some as r \rightarrow r
```
- $\triangleright$  choice takes two parsers p and q of same result type
- $\triangleright$  if p is successful on ts then its result is returned
- $\triangleright$  otherwise q is applied on ts

```
Example
```

```
# test (letter < |> digit) "hello<sub>u</sub>world"
```
- : char  $*$  char list =  $('h', 'hello, world")$
- # test (letter <|> digit) "1234"
- $-$ : char \* char list =  $('1', '234")$

## Parser Combinators (cont'd)

```
Bind - Binding a Parser to the Result of Another
('a,'t)t \rightarrow ('a \rightarrow ('b,'t)t) \rightarrow ('b,'t)tlet (\gg)= p f ts = match p ts with None \rightarrow None
                                         | Some(x, ts) \rightarrow f x ts
```
- $\triangleright$  bind takes two arguments
- If first a parser p with results of type  $a$
- $\triangleright$  then a function f taking an 'a and producing a parser with results of type 'b
- $\triangleright$  p >>= f executes p and then feeds the function f with its result
- ighthrow since f x is a parser, the result of  $p \gg f$  is a parser

## Parser Combinators (cont'd)

Then - Sequential Composition of Parsers  $('a,'t)t$  ->  $('b,'t)t$  ->  $('b,'t)t$ 

let  $(\gg)$  p q = p  $\gg$ = (fun  $-$  -> q)

- $\triangleright$  then takes two parsers p and q
- If first a parser p with results of type  $a$
- $\triangleright$  then a parser q with result type 'b
- $\triangleright$  p  $\triangleright$  q first executes p and then executes q
- $\triangleright$  the result of p is ignored, the result of q is returned

- # test (space >> space) "<sub>UUU</sub>hello<sub>U</sub>world"
- : char \* char list =  $('')$ , " $\mu$ hello $\mu$ world")

## Turning Values Into Parsers

#### Return

 $a \rightarrow$   $(2a, 2b)$ t

```
let return x = \text{fun ts} \rightarrow \text{Some}(x, ts)
```
return x takes the value x and yields a parser that returns  $x$ without consuming any input

- # test (return 3) "hello<sub>u</sub> world"
- $-$ : int  $*$  char list =  $(3, "hello, world")$

# Counting Spaces

```
First try
  let rec count_spaces =
   (space >>
    count_spaces >>= fun i \rightarrow return (i+1))
   <|>\langle any \ranglecount_spaces \gg= fun i -> return i)
   <|>
   (eoi >> return 0)
```
### Problem

- $\triangleright$  OCaml interpreter detects that count\_spaces would not terminate (eager evaluation)
- $\blacktriangleright$  Error: This kind of expression is not allowed as right-hand ...

# Counting Spaces (cont'd)

```
Second try (dummy argument)
```

```
let rec count spaces () =
 (space >>
  count_spaces () >>= fun i -> return (i+1))
 <|>\langle any \ranglecount_spaces () >>= fun i -> return i)
 <|>
 (eoi \geq) return (0)
```
#### Problem

▶ OCaml interpreter doesn't detect nontermination (eager evaluation)

```
# test (count_spaces ()) "hello_{\cup}world"
```
Stack overflow during evaluation (looping recursion?).

# Counting Spaces (cont'd)

#### Third try (enforce evaluation)

```
let rec count spaces () =
 (space \ge)= fun \longrightarrowcount_spaces () >>= fun i -> return (i+1))
 \langle | \rangle\langle any \rangle > = fun \angle ->
  count_spaces () >>= fun i -> return i)
 <|>(eoi \geq) return (0)
```
### **Success**

```
# test (count_spaces ()) "hello<sub>U</sub>world"
```
- $-$  : int  $*$  char list =  $(1, "")$
- # test (count\_spaces ())  $"$ <sub>UUU</sub>hello<sub>U</sub>world"

```
- : int * char list = (4, "")
```
## Parser Combinators (cont'd)

#### Many

```
let rec many p = 0p \Rightarrow = fun x ->
  many p \gg = fun xs \rightarrowreturn(x::xs)) \langle \rangle return \Box
```
- $\triangleright$  many p applies p zero or more times
- result is list of results of  $p$
- $\triangleright$  greedy (as many applications of p as possible)

- # test (many space) "<sub>UUU</sub>hello<sub>U</sub>world"
- : char list  $*$  char list =  $("_{\text{num}}",$  "hello<sub>[[</sub>world"]

## Arithmetic

### A Grammar for Arithmetic

$$
e ::= e + t | t \t t ::= t * f | f \t f ::= (e) | n
$$
  
n ::= d n | d \t d ::= 0 | ... | 9

```
Type of the AST
type arith = Num of Strng.t
            | Add of arith * arith
            | Mul of arith * arith
```
- # test ??? "3+2\*5"
- <span id="page-21-0"></span> $-$ : arith  $*$  char list = (Add (Num "3", Mul (Num "2", Num "5")), "")

A Parser for Arithmetic (does not terminate)

```
let rec e() =(e() \gg = \text{fun } e1 \to \text{char } '+' \gg t() \gg = \text{fun } e2 \toreturn(Add(e1,e2)))
 \langle | \rangle (t())
and f(t) =(t() \gg = fun t1 \to char' *' \gg f() \gg = fun t2 \toreturn(Mul(t1,t2)))\langle | \rangle (f())
and f() = (char '(' >>= fun ->
  e() \gg= fun e1 ->
  char ')' \ggreturn e1
) \langle \rangle n
and n = \text{many1 digit} \gg = \text{fun } r \to \text{return}(\text{Num } r)
```
### Problem & Solution

- $\blacktriangleright$  problem: left recursive grammar
- $\triangleright$  solution: eliminate left recursion

### Non-left recursive Grammar for Arithmetic

$$
e ::= t e'
$$
  
\n
$$
e' ::= t t e' | \epsilon
$$
  
\n
$$
t ::= f t'
$$
  
\n
$$
t' ::= * t t' | \epsilon
$$
  
\n
$$
f ::= (e) | n
$$
  
\n
$$
n ::= d n | d
$$
  
\n
$$
d ::= 0 | ... | 9
$$

#### A Parser for Arithmetic

```
let rec e() = t() \gg = e'and e' term = (char '+') >> fun \t -> t() >> e' >> fun t2 ->return(Add(term,t2))
) <|> return term
and t() = f() \gg t'and t' fact = (char '*' >>= fun -> f() >>= t' >>= fun f2 ->
return(Mul(fact,f2))
) <|> return fact
and f() = (char '(' >>= fun _ -> e() >>= fun e1 -> char ')' >>
return e1
) \langle \rangle n
and n = many1 digit >>= fun r \rightarrow return(Num r)
```